# **Katello - Bug #5803**

# **hammer content-host list command doesn't filter the list by name**

05/19/2014 09:49 PM - Brad Buckingham

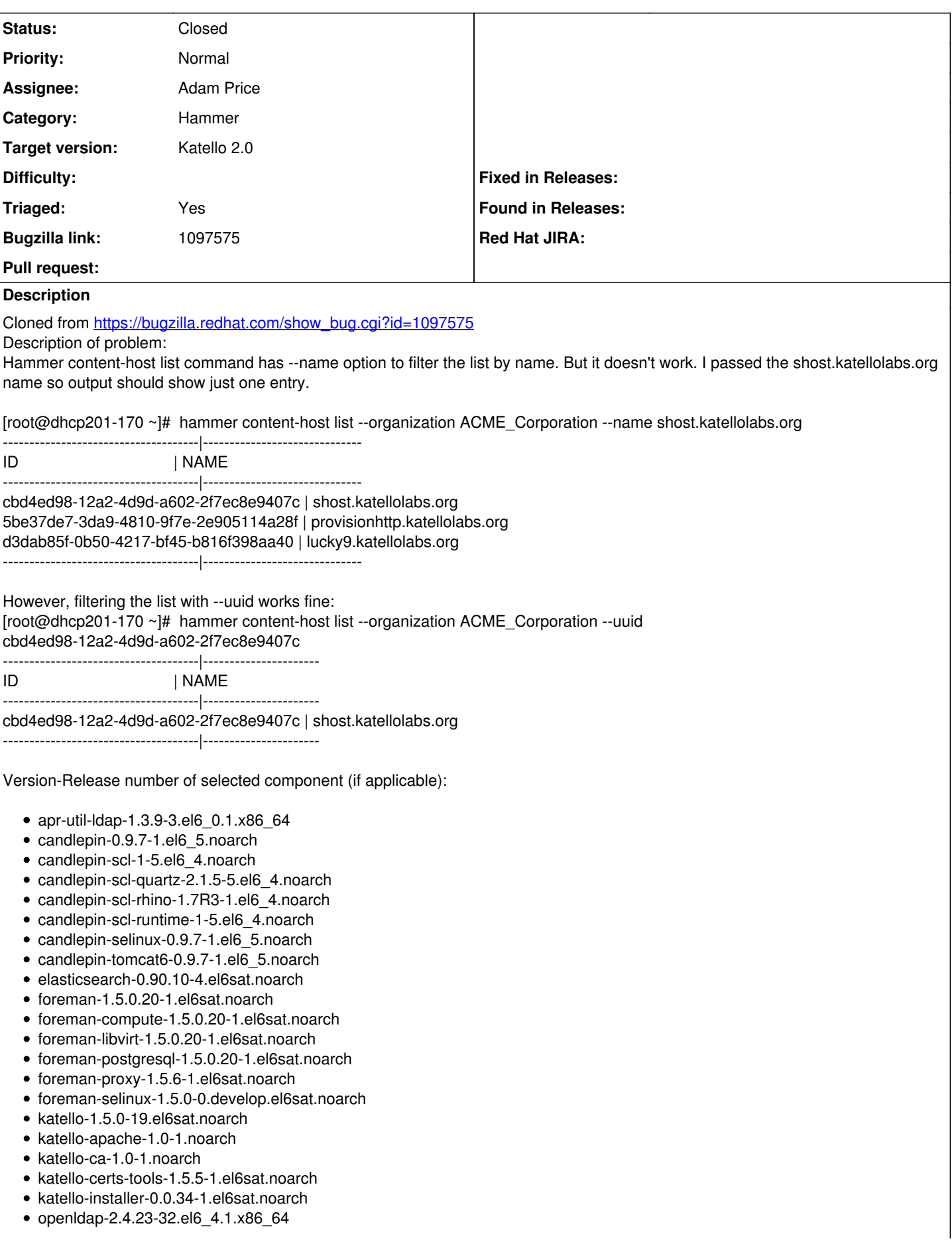

- pulp-katello-plugins-0.2-1.el6sat.noarch  $\bullet$
- pulp-nodes-common-2.3.1-0.4.beta.el6sat.noarch
- pulp-nodes-parent-2.3.1-0.4.beta.el6sat.noarch
- pulp-puppet-plugins-2.3.1-0.4.beta.el6sat.noarch
- pulp-rpm-plugins-2.3.1-0.4.beta.el6sat.noarch
- pulp-selinux-2.3.1-0.4.beta.el6sat.noarch
- pulp-server-2.3.1-0.4.beta.el6sat.noarch
- python-ldap-2.3.10-1.el6.x86\_64
- ruby193-rubygem-ldap\_fluff-0.2.2-2.el6sat.noarch
- ruby193-rubygem-net-ldap-0.3.1-3.el6sat.noarch
- ruby193-rubygem-runcible-1.0.8-1.el6sat.noarch
- rubygem-hammer\_cli-0.1.0-7.el6sat.noarch
- rubygem-hammer\_cli\_foreman-0.1.0-6.el6sat.noarch
- rubygem-hammer\_cli\_foreman\_tasks-0.0.2-2.el6sat.noarch
- rubygem-hammer\_cli\_katello-0.0.3-17.el6sat.noarch

How reproducible: always

Steps to Reproduce: 1. hammer content-host list --organization ACME\_Corporation --name <name\_of\_host> 2.

3.

Actual results: filtering the list by name doesn't work

Expected results: filtering by name should work

Additional info:

# **Associated revisions**

### **Revision e45300ba - 06/05/2014 08:09 PM - Adam Price**

fixes #5803 - filter content-hosts by name, BZ 1097575

# **Revision 532c726b - 06/06/2014 05:51 PM - Adam Price**

Merge pull request #4196 from komidore64/rmi5803-content-host-list-filter-by-name

fixes #5803 - filter content-hosts by name, BZ 1097575

### **History**

### **#1 - 05/19/2014 09:49 PM - Brad Buckingham**

- *Assignee set to Adam Price*
- *Triaged set to Yes*

### **#2 - 06/06/2014 05:52 PM - Anonymous**

*- Status changed from New to Closed*

*- % Done changed from 0 to 100*

Applied in changeset katello|commit:e45300ba7acfbe0b5ecfd3de28bee8af1a426973.

# **#3 - 08/22/2014 08:26 AM - Eric Helms**

*- translation missing: en.field\_release set to 13*